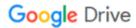

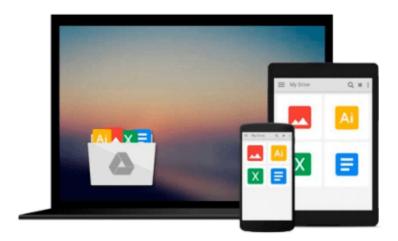

# Learning JavaScript: Add Sparkle and Life to Your Web Pages

Ethan Brown

Download now

Click here if your download doesn"t start automatically

## Learning JavaScript: Add Sparkle and Life to Your Web Pages

Ethan Brown

#### Learning JavaScript: Add Sparkle and Life to Your Web Pages Ethan Brown

If you're a programmer new to JavaScript, or even a beginner with little or no programming experience, this latest edition of practical book offers complete, no-nonsense coverage of this essential web development language. *Learning JavaScript* follows proven learning principles to help you absorb the concepts at an easy pace, so you'll learn how to create powerful and responsive applications in any browser.

Rather than simply teach JavaScript as an imperative language, author Ethan Brown (*Web Development with Node and Express*) introduces functional and asynchronous programming concepts early and reinforces them often. This book also gives equal preference to JavaScript's use as a "traditional" language (with filesystem and console access) and to its use as a browser-based language.

- Learn the latest in JavaScript developments, including Ajax and JSON
- Get concrete examples of common JavaScript usage patterns
- Deal with complications of different browser implementations
- Use best practices for this complex language

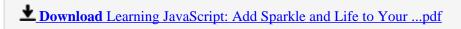

Read Online Learning JavaScript: Add Sparkle and Life to You ...pdf

## Download and Read Free Online Learning JavaScript: Add Sparkle and Life to Your Web Pages Ethan Brown

#### From reader reviews:

#### Samantha Flowers:

You can spend your free time to see this book this guide. This Learning JavaScript: Add Sparkle and Life to Your Web Pages is simple to bring you can read it in the park your car, in the beach, train and soon. If you did not include much space to bring the actual printed book, you can buy the e-book. It is make you much easier to read it. You can save typically the book in your smart phone. And so there are a lot of benefits that you will get when one buys this book.

#### **Oliver Watts:**

This Learning JavaScript: Add Sparkle and Life to Your Web Pages is brand-new way for you who has attention to look for some information given it relief your hunger of information. Getting deeper you into it getting knowledge more you know or you who still having tiny amount of digest in reading this Learning JavaScript: Add Sparkle and Life to Your Web Pages can be the light food for you personally because the information inside that book is easy to get by anyone. These books develop itself in the form that is certainly reachable by anyone, yep I mean in the e-book type. People who think that in publication form make them feel sleepy even dizzy this reserve is the answer. So you cannot find any in reading a book especially this one. You can find actually looking for. It should be here for a person. So , don't miss it! Just read this e-book style for your better life along with knowledge.

#### Sarah Winship:

As we know that book is very important thing to add our know-how for everything. By a reserve we can know everything we would like. A book is a group of written, printed, illustrated or blank sheet. Every year was exactly added. This e-book Learning JavaScript: Add Sparkle and Life to Your Web Pages was filled concerning science. Spend your free time to add your knowledge about your research competence. Some people has diverse feel when they reading the book. If you know how big benefit from a book, you can truly feel enjoy to read a e-book. In the modern era like currently, many ways to get book you wanted.

#### **Donna Johnson:**

Reading a reserve make you to get more knowledge from this. You can take knowledge and information from the book. Book is published or printed or created from each source that will filled update of news. On this modern era like at this point, many ways to get information are available for you actually. From media social such as newspaper, magazines, science publication, encyclopedia, reference book, new and comic. You can add your understanding by that book. Do you want to spend your spare time to open your book? Or just in search of the Learning JavaScript: Add Sparkle and Life to Your Web Pages when you desired it?

Download and Read Online Learning JavaScript: Add Sparkle and Life to Your Web Pages Ethan Brown #XRHYDCB6MIP

### Read Learning JavaScript: Add Sparkle and Life to Your Web Pages by Ethan Brown for online ebook

Learning JavaScript: Add Sparkle and Life to Your Web Pages by Ethan Brown Free PDF d0wnl0ad, audio books, books to read, good books to read, cheap books, good books, online books, books online, book reviews epub, read books online, books to read online, online library, greatbooks to read, PDF best books to read, top books to read Learning JavaScript: Add Sparkle and Life to Your Web Pages by Ethan Brown books to read online.

## Online Learning JavaScript: Add Sparkle and Life to Your Web Pages by Ethan Brown ebook PDF download

Learning JavaScript: Add Sparkle and Life to Your Web Pages by Ethan Brown Doc

Learning JavaScript: Add Sparkle and Life to Your Web Pages by Ethan Brown Mobipocket

Learning JavaScript: Add Sparkle and Life to Your Web Pages by Ethan Brown EPub